# **PENERAPAN SISTEM PAKAR UNTUK MENDIAGNOSIS KERUSAKAN KOMPUTER DENGAN METODE** *FORWARD CHAINING* **DAN**  *CERTAINTY FACTOR BERBASIS WEB*

**SKRIPSI**

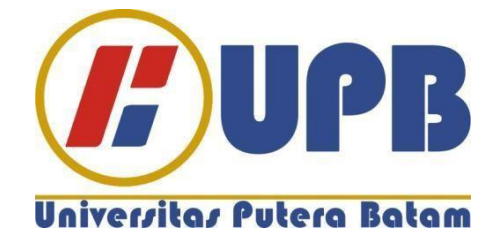

**Oleh: Andy Jhonatan Marpaung 180210120**

**PROGRAM STUDI TEKNIK INFORMATIKA FAKULTAS TEKNIK DAN KOMPUTER UNIVERSITAS PUTERA BATAM TAHUN 2024**

# **PENERAPAN SISTEM PAKAR UNTUK MENDIAGNOSIS KERUSAKAN KOMPUTER DENGAN METODE** *FORWARD CHAINING* **DAN**  *CERTAINTY FACTOR BERBASIS WEB*

**SKRIPSI**

**Untuk memenuhi salah satu syarat memperoleh gelar sarjana**

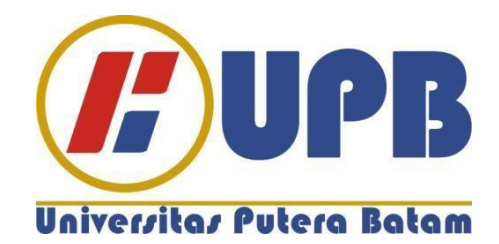

**Oleh: Andy Jhonatan Marpaung 180210120**

**PROGRAM STUDI TEKNIK INFORMATIKA FAKULTAS TEKNIK DAN KOMPUTER UNIVERSITAS PUTERA BATAM TAHUN 2024**

### **SURAT PERNYATAAN ORISINALITAS**

Yang bertanda tangan di bawah ini saya:

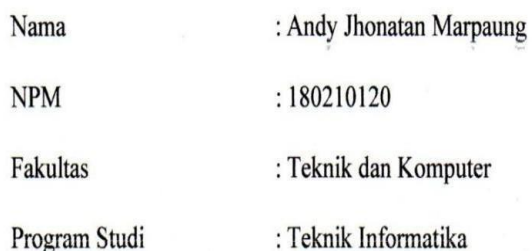

Menyatakan bahwa "Skripsi" yang saya buat dengan judul:

#### PENERAPAN SISTEM PAKAR UNTUK MENDIAGNOSIS KERUSAKAN **KOMPUTER DENGAN METODE FORWARD CHAINING DAN CERTAINTY FACTOR BERBASIS WEB**

Adalah hasil karya sendiri dan bukan "duplikasi" dari karya orang lain. Sepengetahuan saya, di dalam naskah Skripsi ini tidak terdapat karya ilmiah atau pendapat yang pernah ditulis atau diterbitkan oleh orang lain, kecuali yang secara tertulis dikutip didalam naskah ini dan disebutkan dalam sumber kutipan dan daftar pustaka.

Apabila ternyata di dalam naskah Skripsi ini dapat dibuktikan terdapat unsur-unsur PLAGIASI, saya bersedia naskah Skripsi ini digugurkan dan gelar akademik yang saya peroleh dibatalkan, serta diproses sesuai dengan peraturan perundangundangan yang berlaku.Demikian pernyataan ini saya buat dengan sebenarnya tanpa ada paksaan dari siapapun.

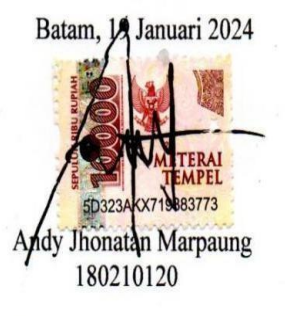

# PENERAPAN SISTEM PAKAR UNTUK MENDIAGNOSIS KERUSAKAN KOMPUTER DENGAN METODE FORWARD CHAINING DAN CERTAINTY **FACTOR BERBASIS WEB**

#### **SKRIPSI**

Untuk memenuhi salah satu syarat guna memperoleh gelar sarjana

> Oleh: **Andy Jhonatan Marpaung** 180210120

Telah disetujui oleh Pembimbing pada tanggal Seperti tertera di bawah ini

Batam, 19 Januari 2024

Koko Handoko, S.Kon , M.Kom. mbimbin

### *ABSTRAK*

Komputer telah menjadi prasyarat penting untuk mendukung aktivitas manusia.sampai saat ini masih banyak pengguna komputer Orang awam untuk mendiagnosa secara dini penyebab kerusakan komputer banyak Pengguna komputer menghabiskan banyak uang untuk mengetahui dan memperbaikinya, komputer juga Sering mengalami kerusakan *hardware* seperti *processor*, *VGA, motherboard, memory, mouse. Keyboard, harddisk, optical disk*. Sampai saat ini masih banyak pengguna komputer Orang awam untuk mendiagnosa secara dini penyebab kerusakan komputer banyak Pengguna komputer menghabiskan banyak uang untuk mengetahui dan memperbaikinya. Dalam studi aplikasi sistem pakar ini Peneliti menggunakan kombinasi dua metode yaitu metode *forward chaining*  dan metode *certainty factor*. Metode ini dipilih karena memungkinkan pengambilan keputusan berdasarkan fakta-fakta yang telah dikumpulkan dan membangun solusi secara bertahap. Hasil dari pembuatan sistem pakar ini mampu membuktikan kebenaran suatu kerusakan pada komputer dan memberikan solusi dalam menangani kerusakan tersebut. Penelitian ini Pembuatan aplikasi sistem pakar diagnosa kerusakan pada komputer berbasis *web* dengan bahasa pemograman *PHP, HTML, CSS, & MySQL.*

**Kata Kunci** : Kerusakan Komputer, Sistem Pakar, Diagnosa *Forward Chaning* dan *Certainty Factor*

### *ABSTRACT*

*Computers have become an important prerequisite for supporting human activities. Until now there are still many computer users. Ordinary people to diagnose early the causes of computer damage. Many computer users spend a lot of money to find out and fix it. Computers also often experience hardware damage such as processor, VGA, motherboard, memory, mouse. Keyboard, hard disk, optical disk. Until now there are still many computer users Lay people to diagnose early the cause of computer damage many Computer users spend a lot of money to find out and fix it. In studying this expert system application, researchers use a combination of two methods, namely the forward chaining method and the certainty factor method. This method was chosen because it allows decision making based on the facts that have been collected and building solutions in stages. The results of making this expert system are able to prove the truth of a damage to the computer and provide solutions in dealing with the damage. This research is making an expert system application for diagnosing damage to a web-based computer using the PHP, HTML, CSS, & MySQL programming languages.*

*Keywords* : *Computer Damage, Expert System, Diagnosis Forward Chaning and Certainty Factor*

### **KATA PENGANTAR**

Puji syukur atas berkat rahmat Tuhan yang maha kuasa yang telah melimpahkan segala rahmat dan kuasaNya, sehingga penulis dapat menyelesaikanlaporan tugas akhir yang merupakan salah satu persyaratan untuk menyelesaikan program studi strata satu (S1) pada Program Studi Teknik Informatika UniversitasPutera Batam.

Penulis menyadari bahwa skripsi ini masih jauh dari sempurna. Karena itu, kritik dan saran senantiasa penulis terima dengan senang hati. Dengan segala keterbatasan penulis menyadari pula bahwa skripsi ini takkan terwujud tanpa bantuan, bimbingan dan dorongan dari berbagai pihak. Untuk itu, dengan segala kerendahan hati penulis menyakpaikan ucapan terimakasih kepada:

- 1. Ibu Nur Elfi Husda, S. Kom., M.SI. selaku Rektor Universitas Putera Batam.
- $2.$ Bapak Welly Sugianto, S.T., M.M selaku Dekan fakultas Teknik Informatika.
- 3. Bapak Andi Maslan, S.T., M.SI selaku Ketua Program Studi Teknik Informatika.
- 4. Bapak Koko Handoko, S.Kom., M.Kom Selaku pembimbing Skripsi.
- 5. Ibu Alfannisa Annurrullah Fajrin, S. Kom., M. Kom Selaku pembimbing akademik program Studi Teknik Informatika Universitas Putra Batam.
- 6. Bapak dan Ibu selaku kedua orang tua penulis yang selalu mendoakan dan menyemangati penulis hingga penulisan skripsi ini selesai.
- 7. Keluarga penulis yang selalu mendoakan dan memberikan motivasi kepada penulis agar penelitian ini selesai tepat waktu.
- 8. Teman-teman seperjuangan yang bersedia membagi ilmunya dan sharing pendapat dalam rangka pembuatan skripsi ini.
- 9. Semua pihak yang telah bersedia meluangkan waktu, tenga dan pikiranya dalam memberikan data/informasi selama penulis membuat skripsi yang tidak dapat penulis sebutkan satu-persatu.

Semoga Tuhan Yang Maha Esa membalas kebaikan dan selalu mencurahkan berkatNya, Amin.

Batam, 19 Januari 2024 Andy Jhonatan Marpaung 180210120

## **DAFTAR ISI**

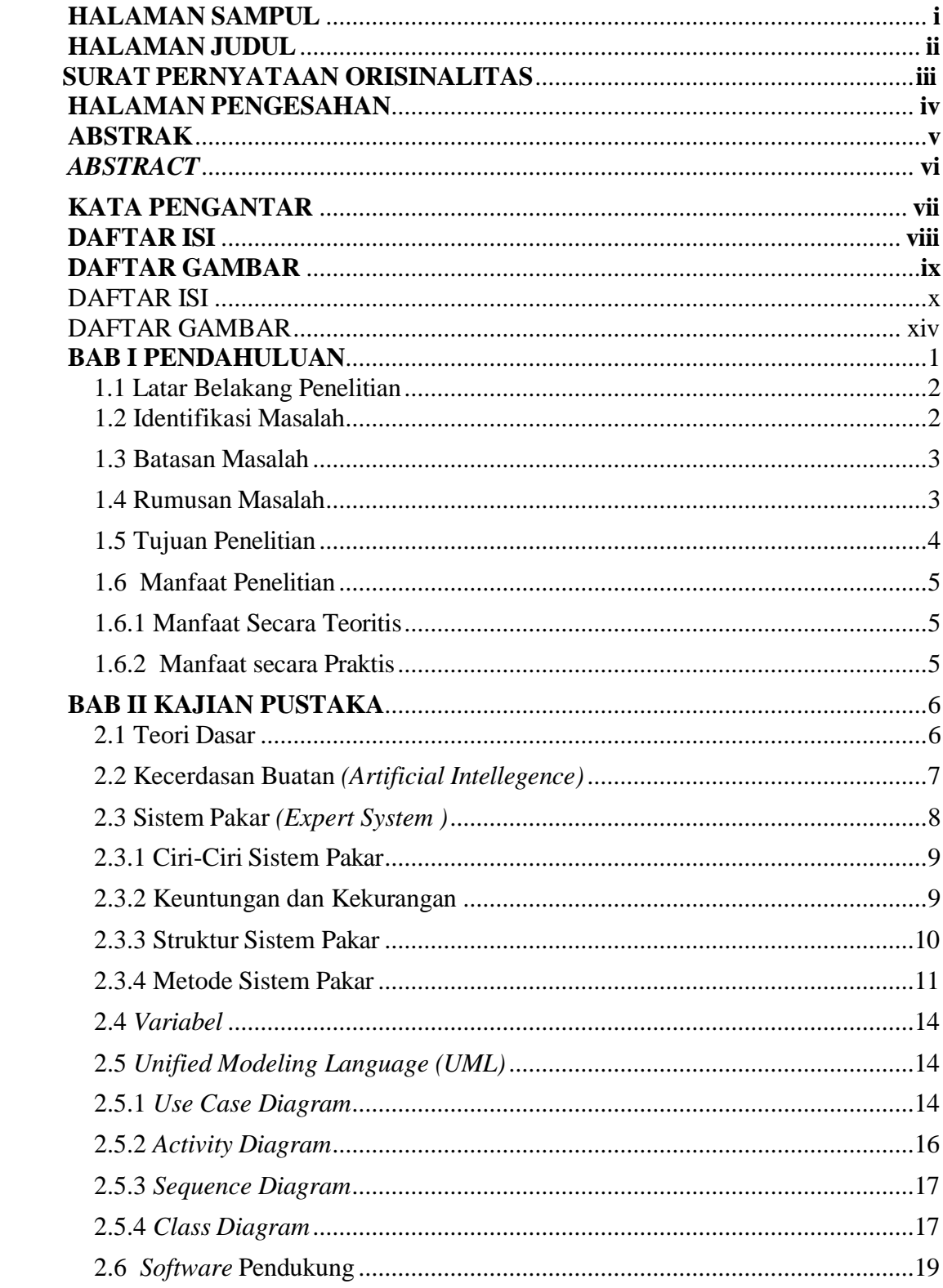

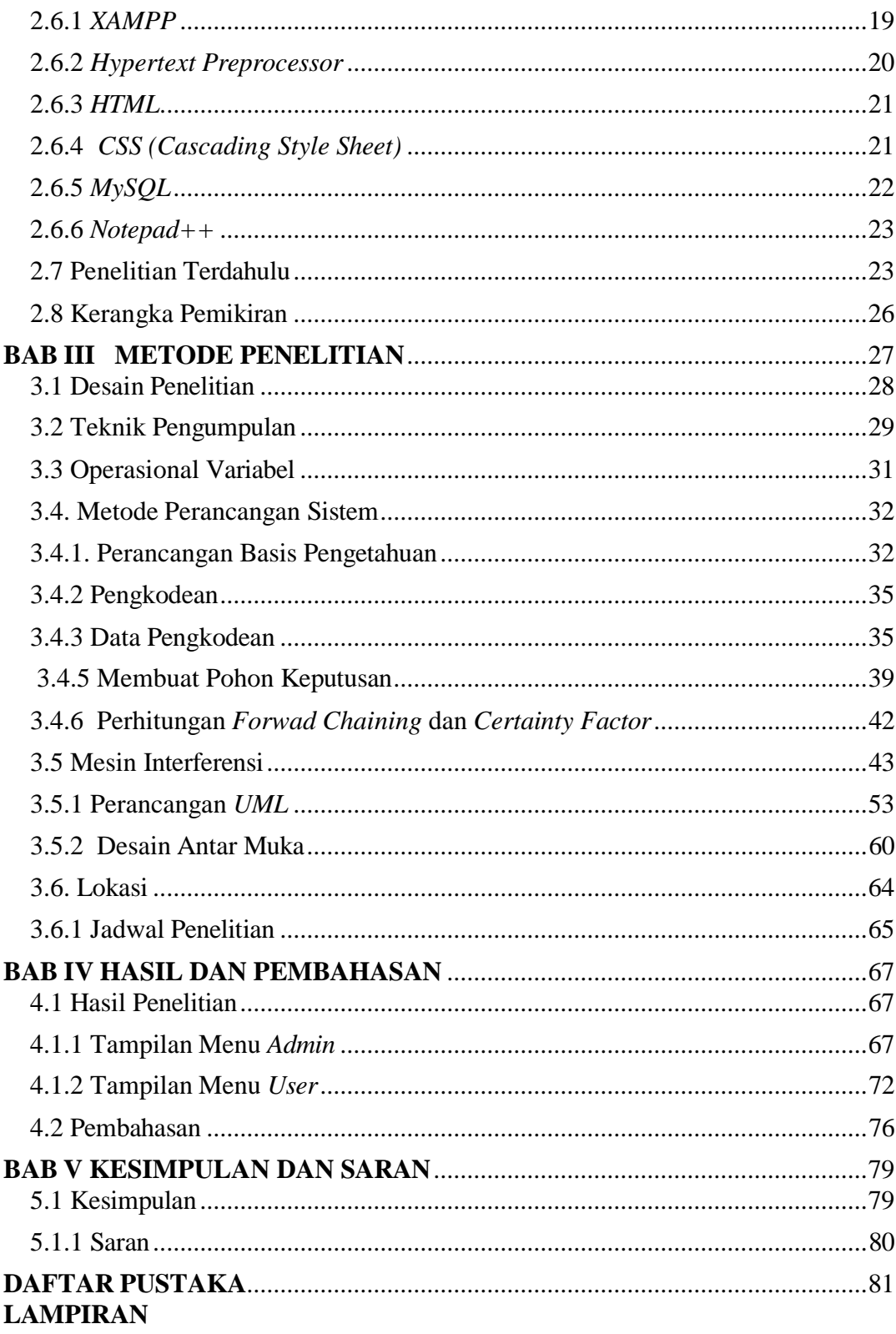

# **DAFTAR TABEL**

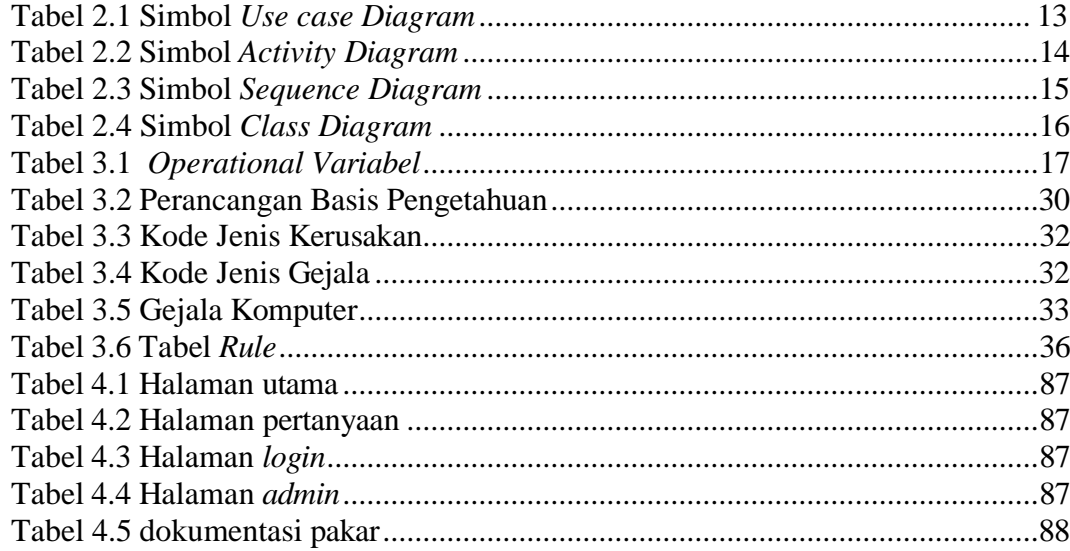

## **DAFTAR GAMBAR**

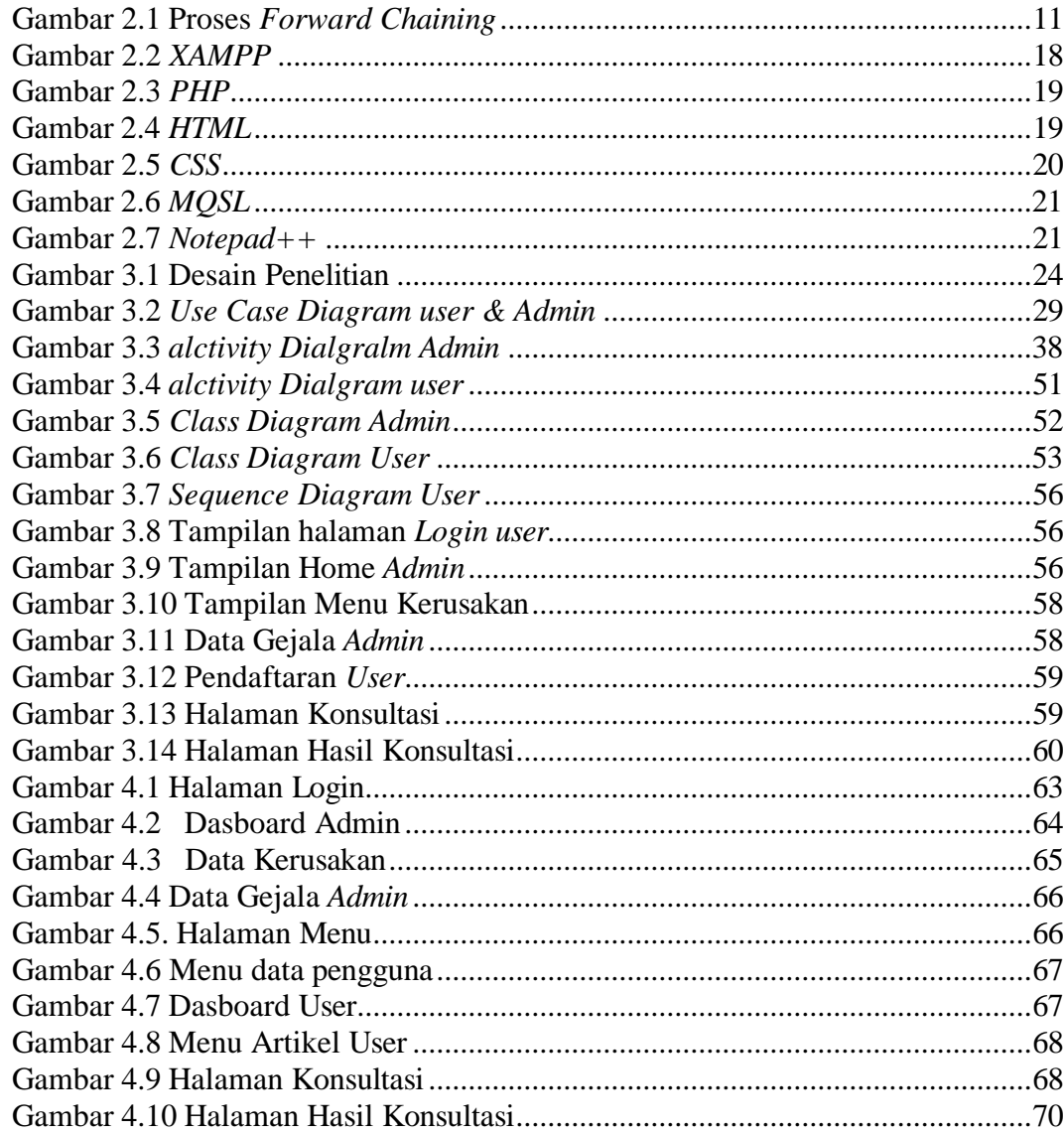